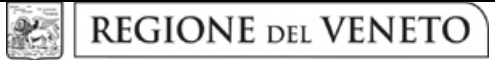

 **giunta regionale – 9^ legislatura**

## **ALLEGATOA2 alla Dgr n. 1243 del 03 luglio 2012** pag. 1/1

## Dettaglio operatività dell'Organismo di garanzia (prospetto di cui al punto 3.2 lett. a del bando)

Organismo di Garanzia richiedente entra established established established established established established e

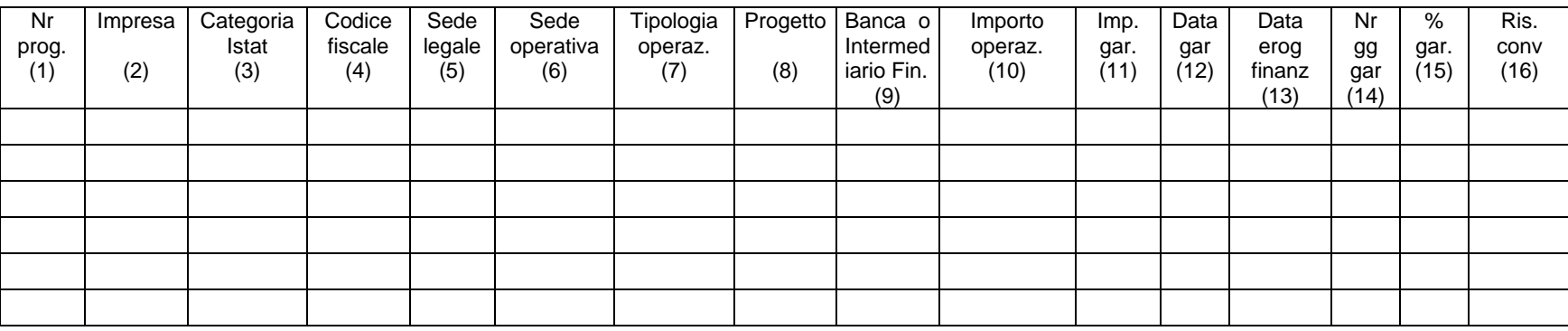

1) inserire il nr. progressivo;

2) inserire la denominazione dell'impresa fruitrice della garanzia;

3) inserire la categoria Istat dell'impresa fruitrice della garanzia;

4) inserire il codice fiscale dell'impresa fruitrice della garanzia;

5) inserire la sede legale dell'impresa fruitrice della garanzia;

6) inserire la sede operativa (comune ed eventualmente quartiere) in cui l'impresa fruitrice della garanzia ha realizzato il progetto oggetto dell'operazione finanziaria garantita;

7) inserire la tipologia dell'operazione finanziaria garantita (finanziamento bancario, prestito partecipativo, leasing, ……….);

8) inserire il progetto aziendale oggetto dell'operazione finanziaria garantita (ampliamento di attività esistenti; ammodernamento/ristrutturazione, sviluppo di nuove attività; innovazioni o di nuove tecnologie;

9) inserire la denominazione della banca o dell'intermediario finanziario che ha assunto l'operazione finanziaria;

10) inserire l'importo dell'operazione finanziaria oggetto di richiesta di garanzia;

11) inserire l'importo garantito dall'Organismo di garanzia;

12) inserire la data in cui l'organo amministrativo dell'Organismo di garanzia ha deliberato la concessione della garanzia;

13) inserire la data di erogazione del finanziamento garantito;

14) Inserire il numero di giorni di calendario di validità della garanzia;

15) inserire la percentuale di copertura assunta;

16) inserire il rischio convenzionale parametrato anno assunto dall'Organismo di garanzia: importo garantito (col. 11) X percentuale di rischio assunta (col. 16) X n. di giorni di durata della garanzia offerta (col. 15) /

N.B.: Non sono da inserire le garanzie derivanti da moratorie o riscadenziamenti.